Modèle géométrique : objets, surfaces, sources de lumière…

Modèle d'illumination : calcul des interactions lumineuses

Caméra : point de vue et ouverture (frustum)

Fenêtre (viewport) : grille de pixel sur laquelle on plaque l'image

**Transformations** Illumination (Shading) Viewing Transformation (Perspective / Orthographic)

Modeling

Clipping

Projection (to Screen Space)

Scan Conversion (Rasterization)

Couleurs, intensités convenant à l'afficheur (ex : 24 bits, RVB)

Visibility / Display

# **Transformations objet**

 Passage du système de coordonnées local de chaque objet 3D (object space) vers un repère global (world space)

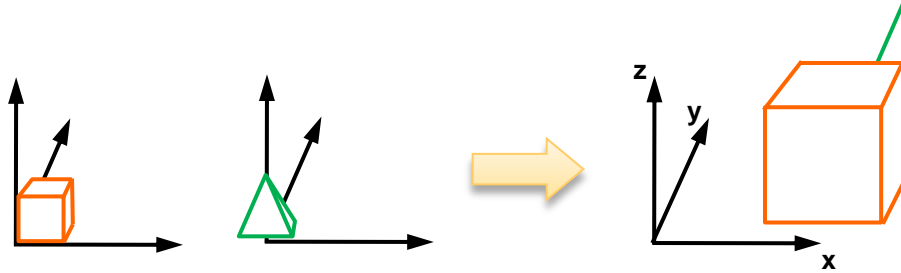

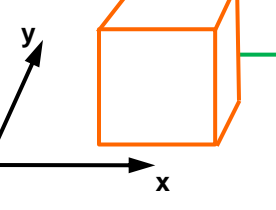

**Object space World space**

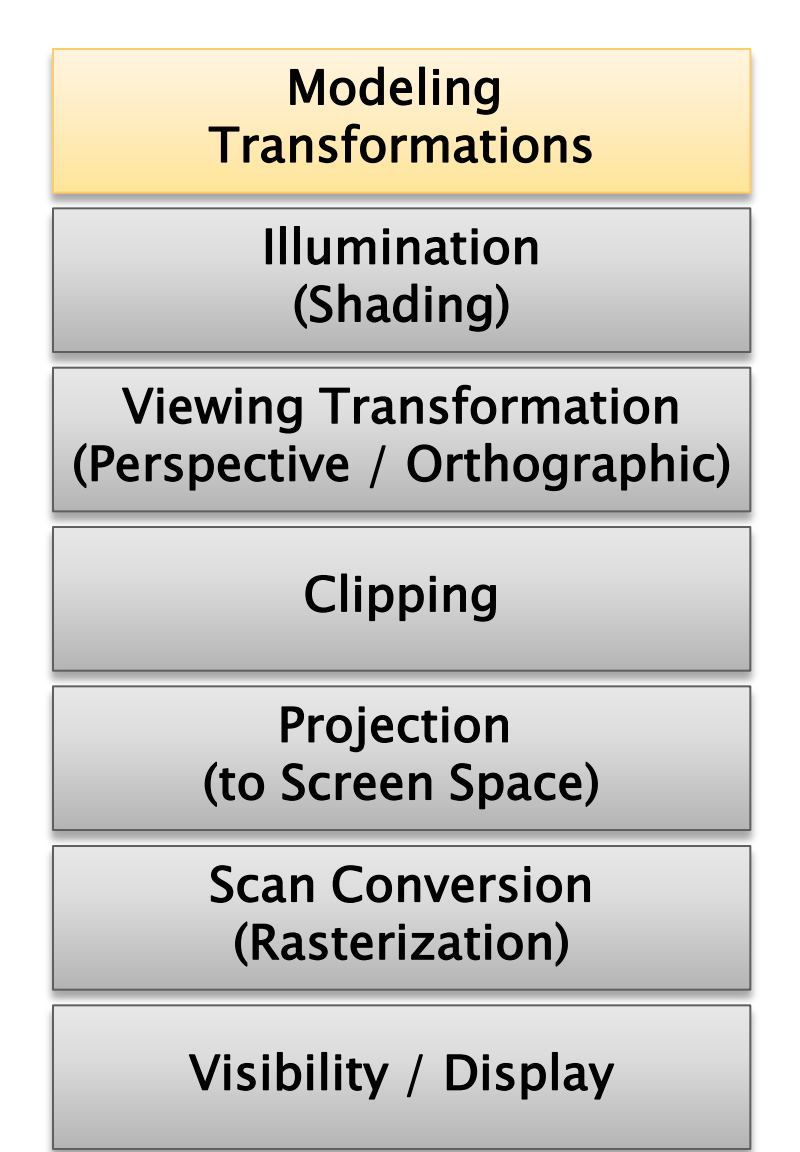

# Ilumination

- Les primitives sont éclairées selon leur matériau, le type de surface et les sources de lumière.
- Les modèles d'illumination sont locaux (pas d'ombres) car le calcul est effectué par primitive.

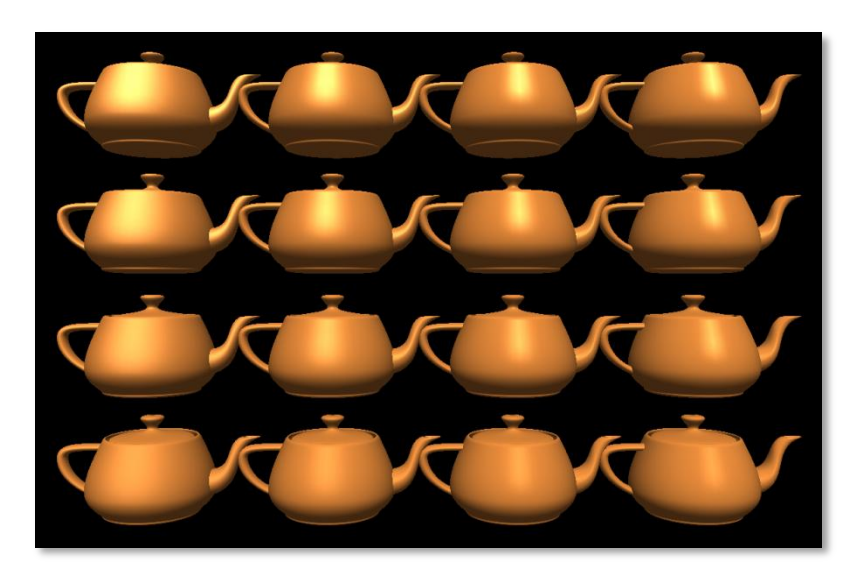

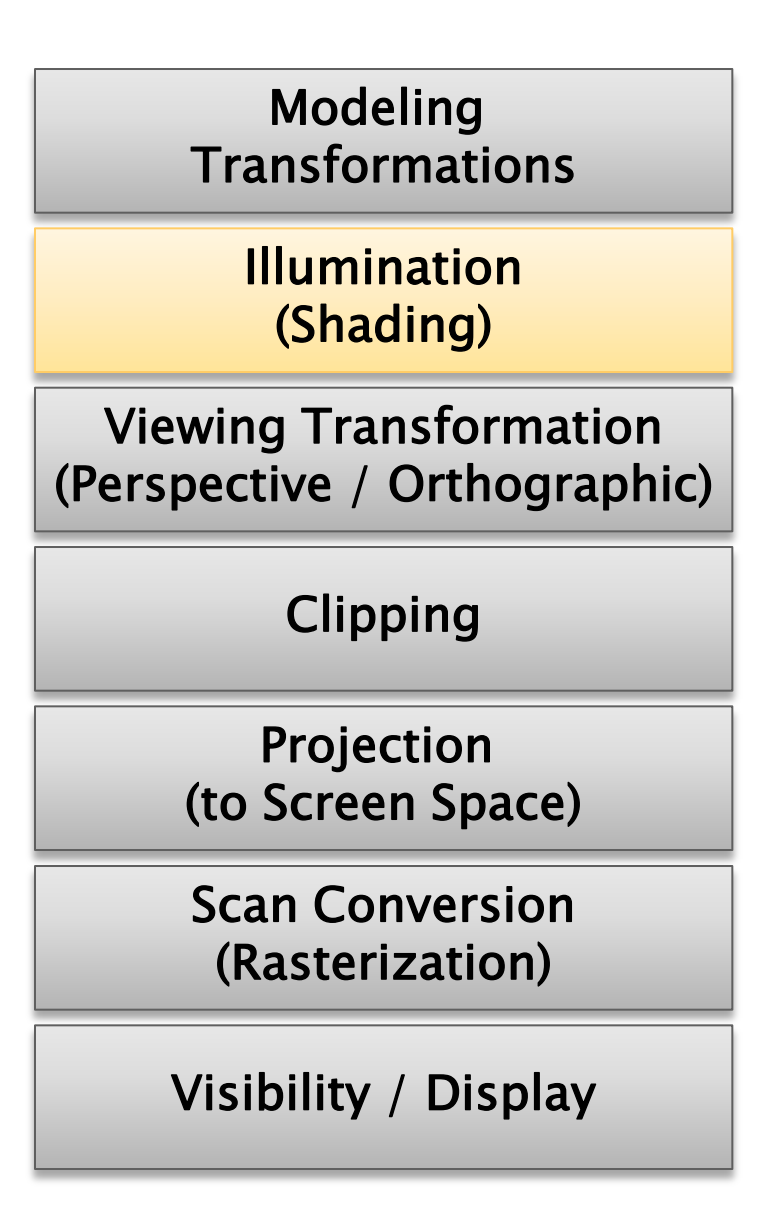

# **Transformation caméra**

 Passe des coordonnées du monde à celles du point de vue (repère caméra ou eye space).

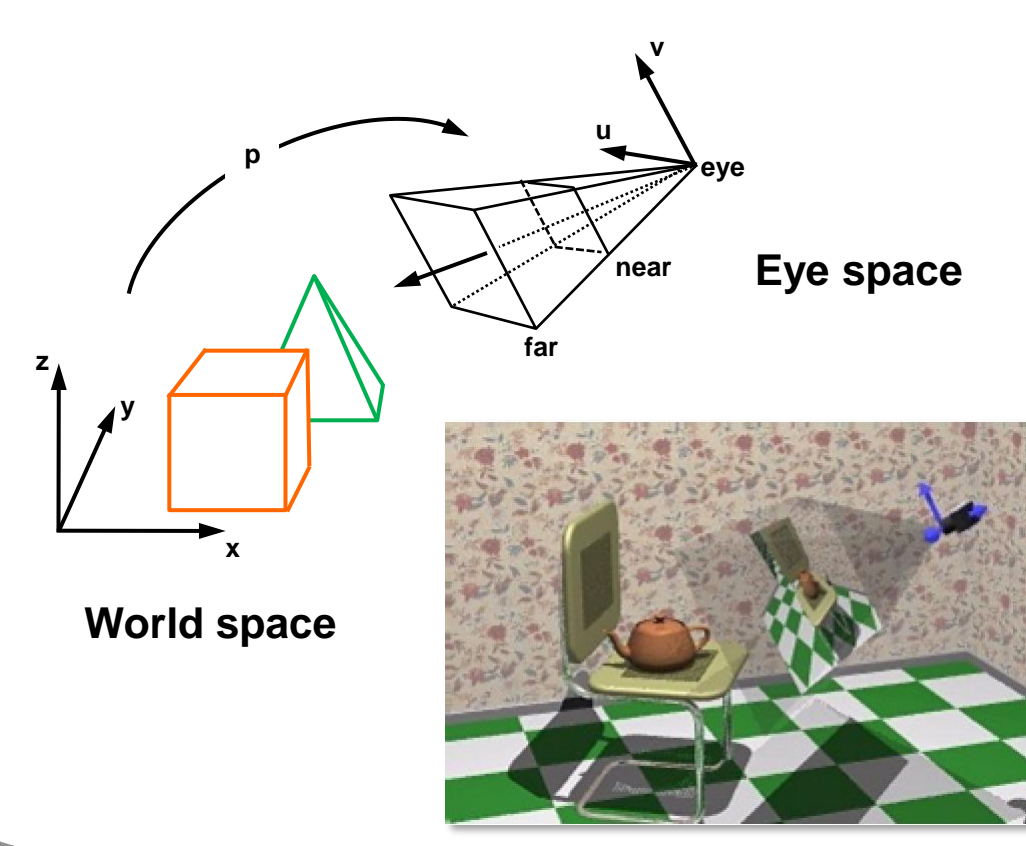

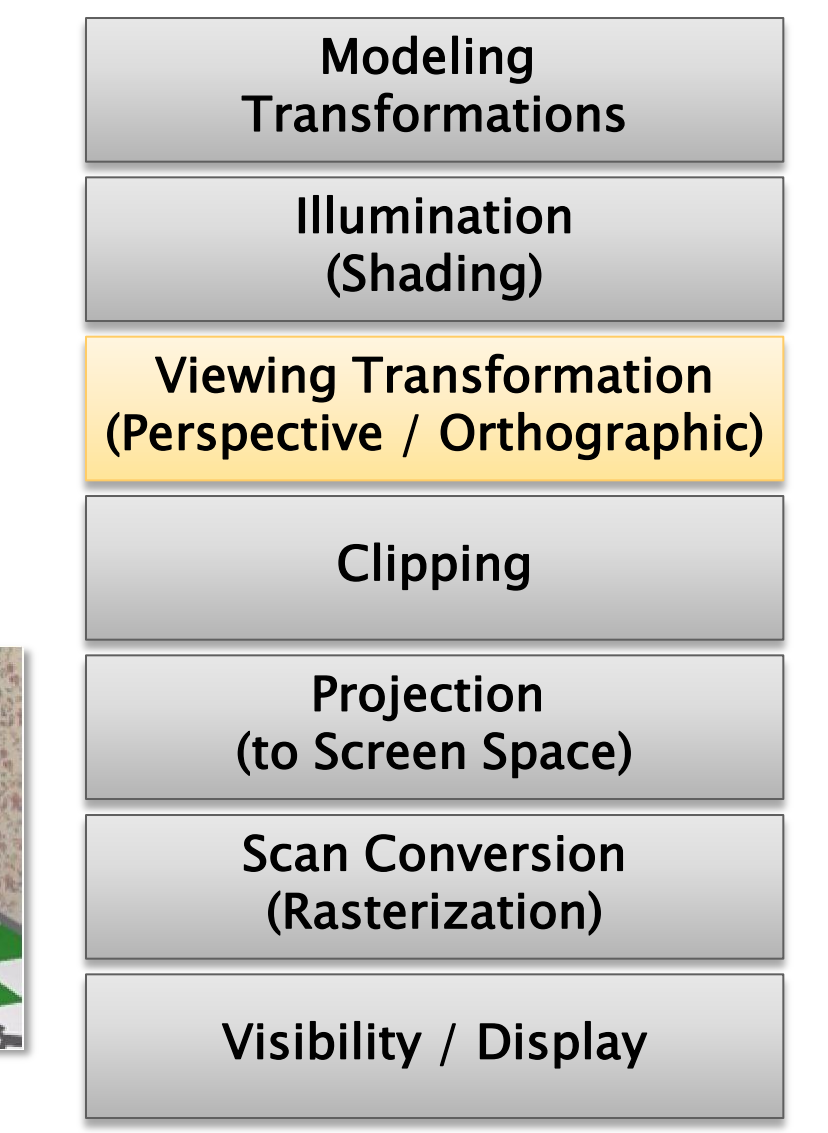

# Clipping

Coordonnées normalisées :

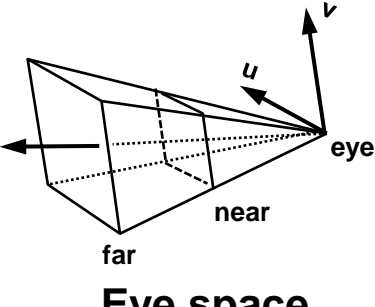

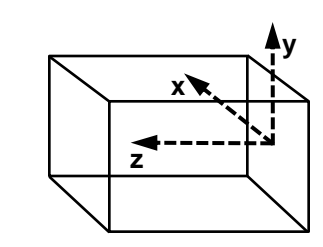

**Eye space NDC**

 Les portions en dehors du volume de vue (frustum) sont coupées.

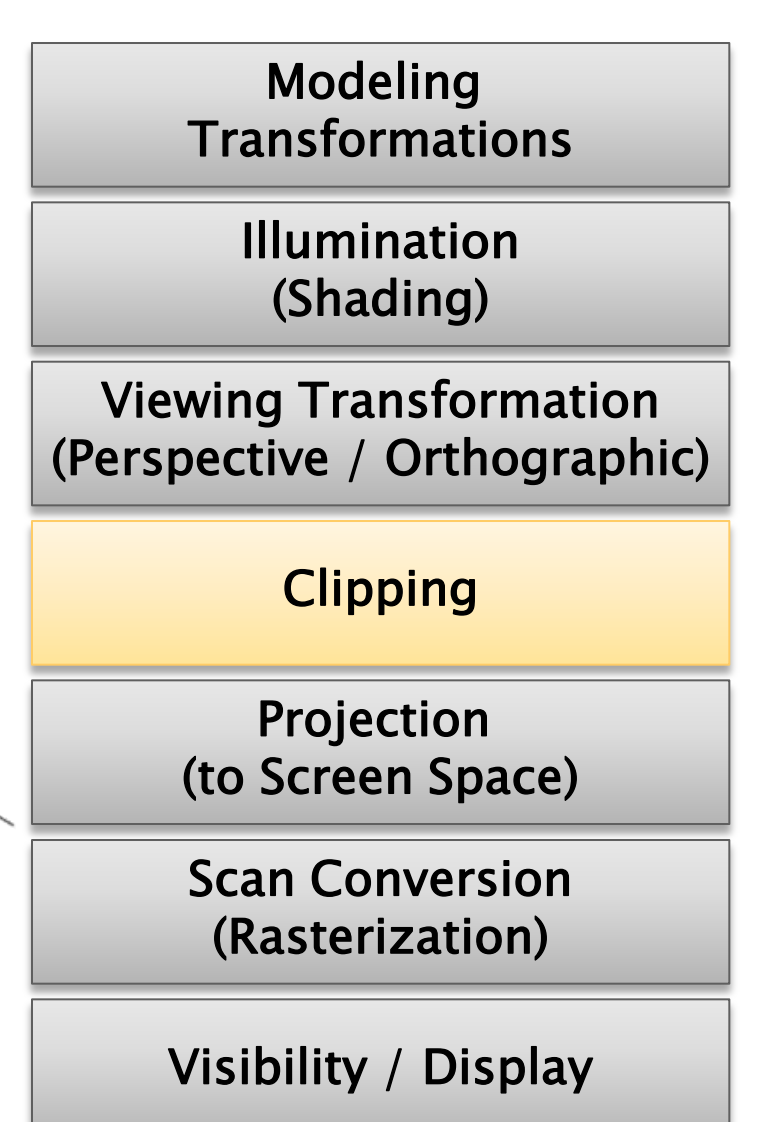

# Projection

Les primitives 3D sont projetées sur l'image 2D (screen space)

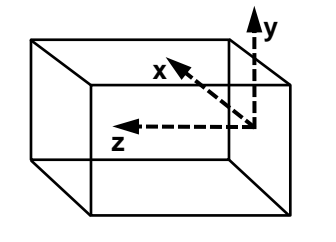

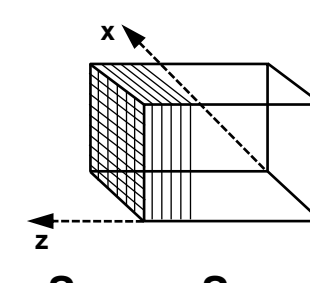

**y**

**NDC Screen Space**

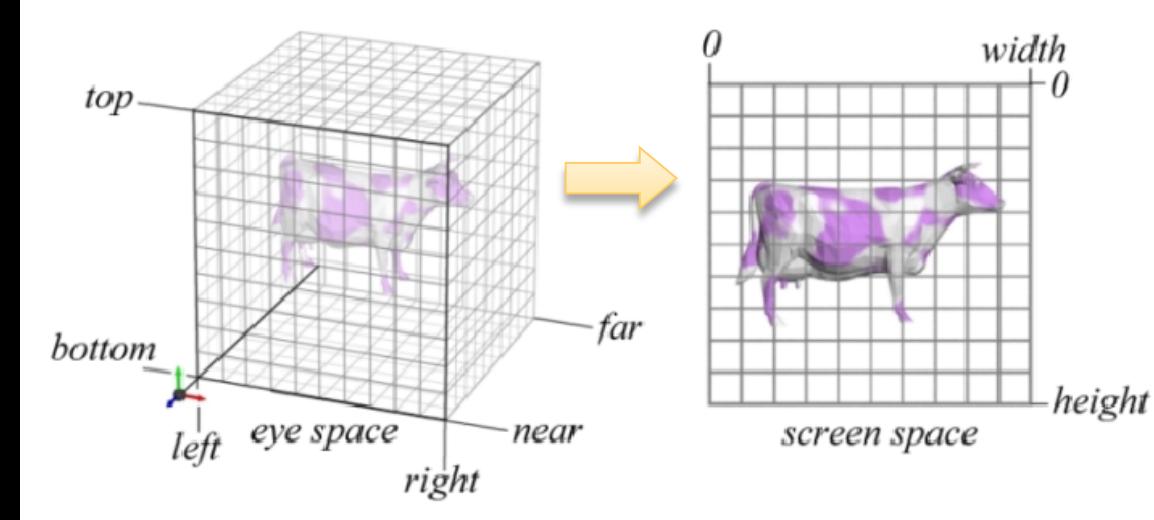

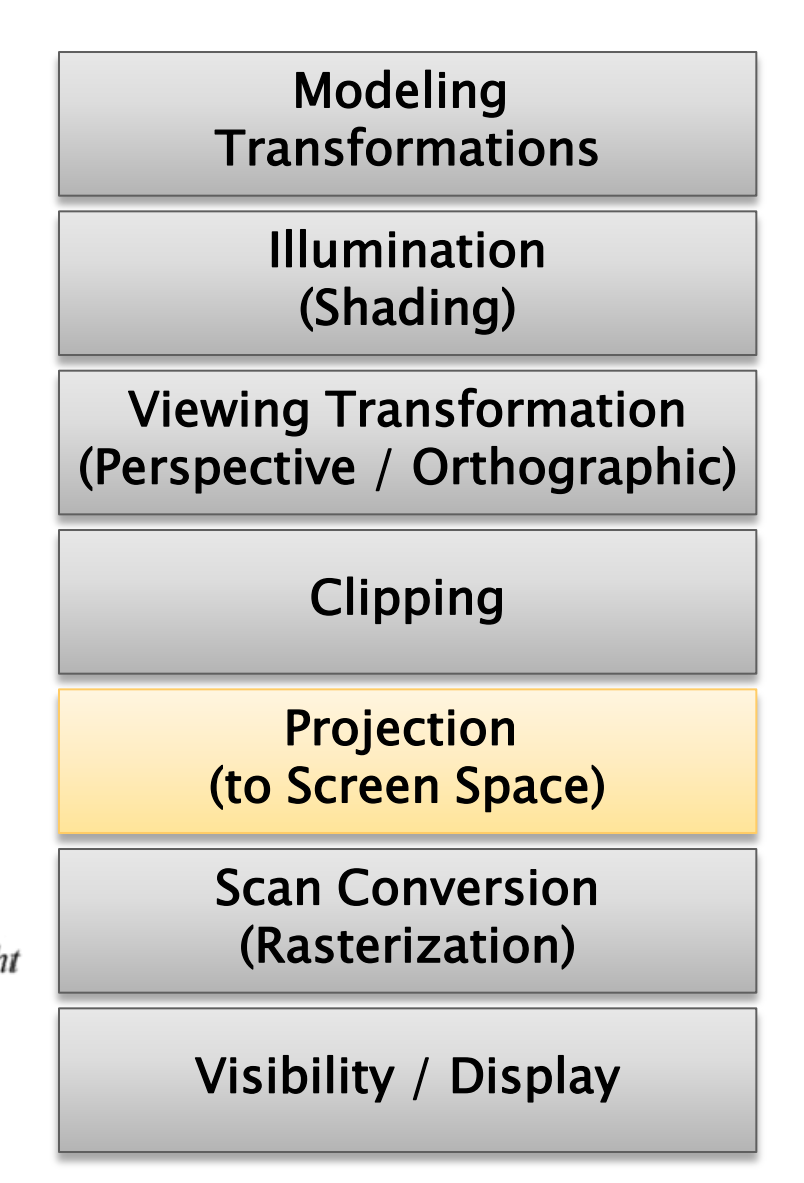

# **Rastérisation**

- ▶ Découpe la primitive 2D en pixels
- Interpole les valeurs connues aux sommets : couleur, profondeur,…

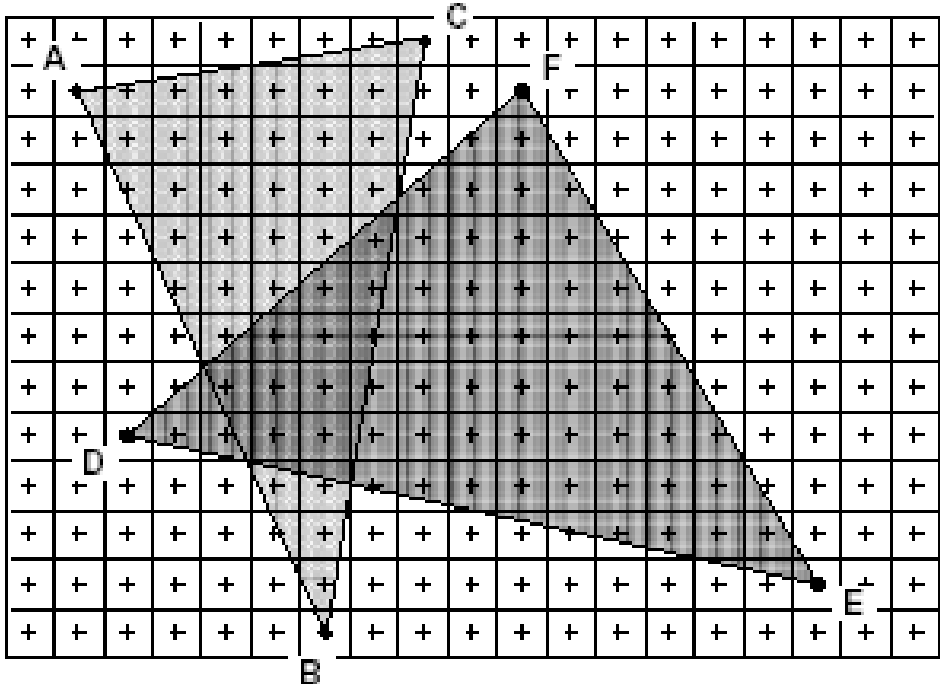

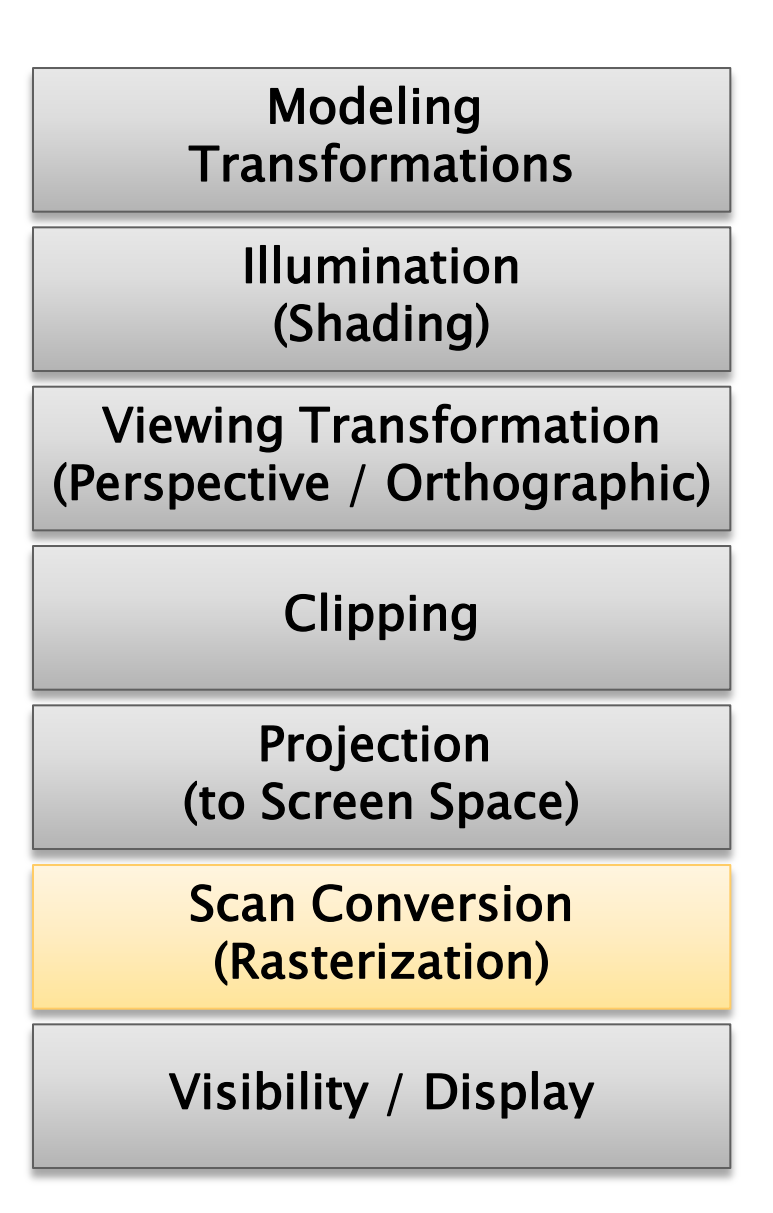

# Visibilité, affichage

- Calcul des primitives visibles
- Remplissage du frame buffer avec le bon format de couleur

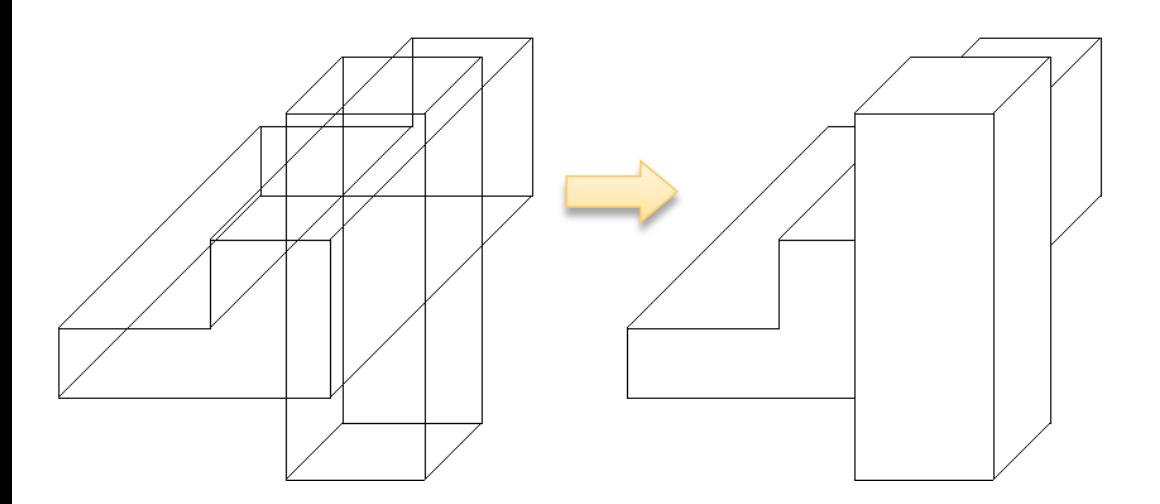

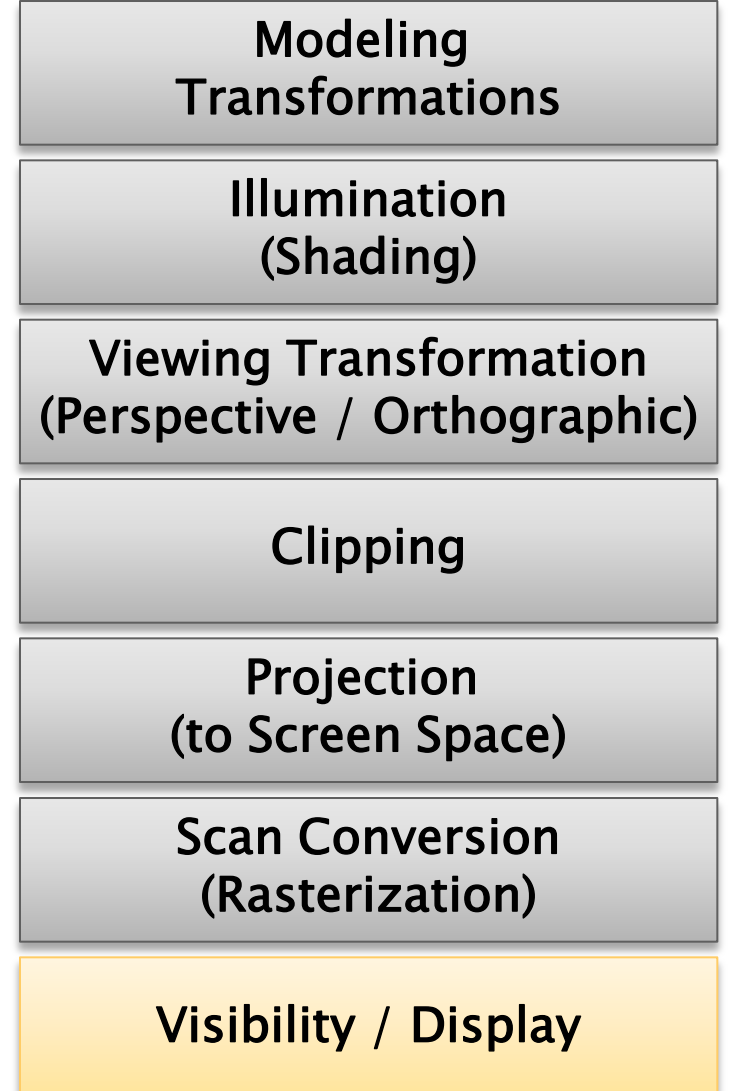

### Le GPU dans le pipeline

# C'est quoi un GPU?

- « Graphics Processing Unit »
- Processeur spécialisé pour le rendu 3D
- Spécificités :
	- Architecture hautement parallèle
	- Accès mémoire rapide
	- Large bande passante

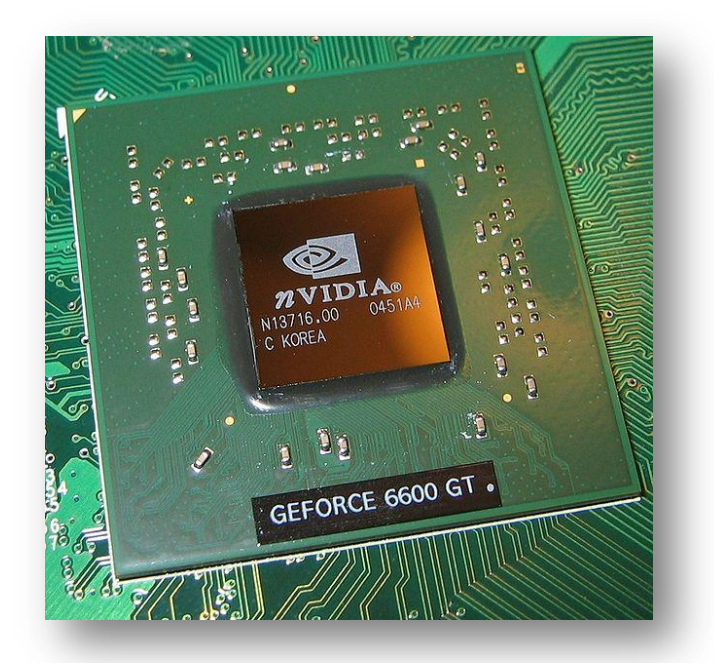

## C'est quoi un GPU?

Un monstre de calcul parallèle :

<sup>o</sup> GPGPU : « General-Purpose computation on GPU »

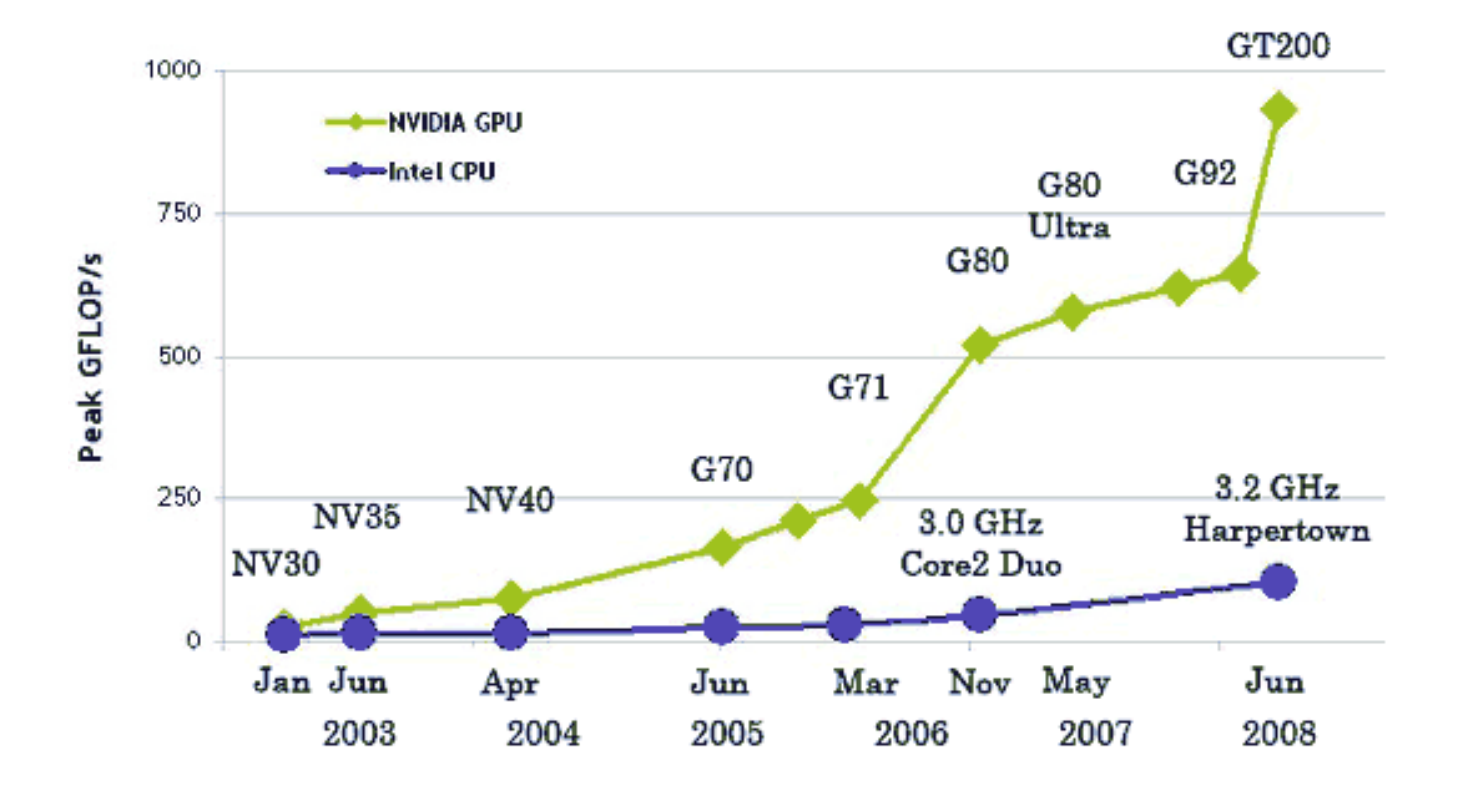

#### Sans carte graphique 3D (1970s)

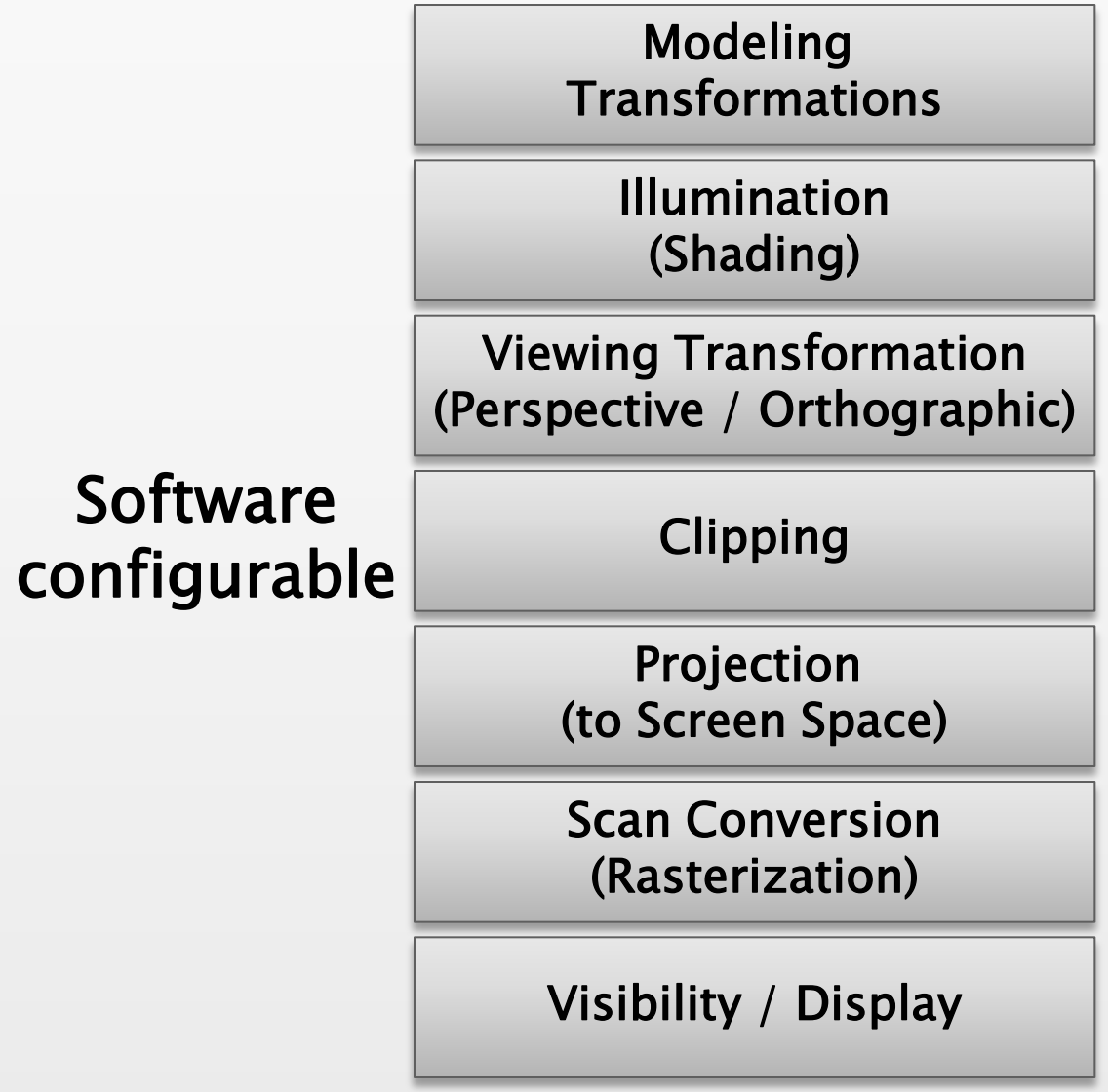

Cartes graphiques première génération (1980s)

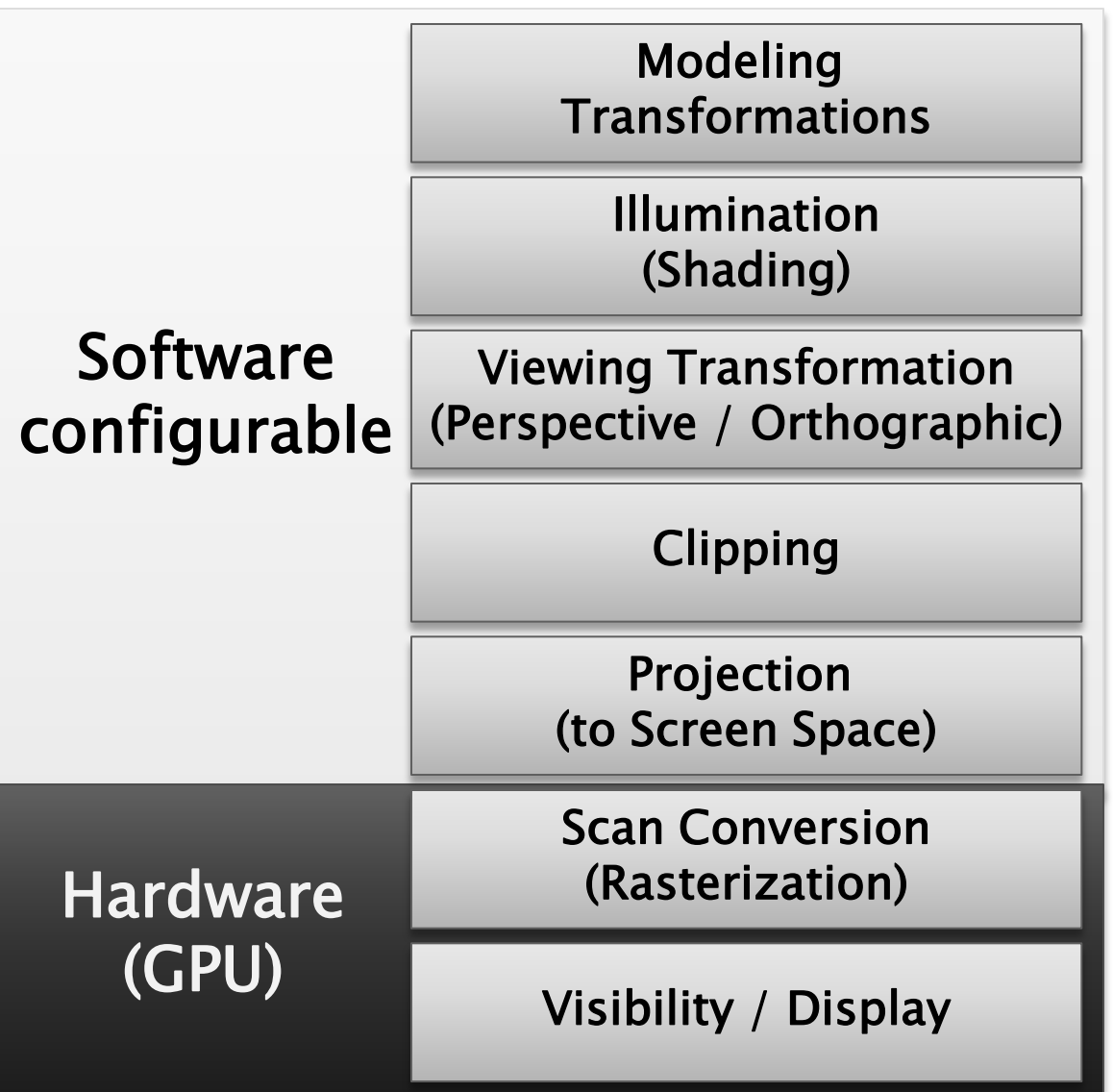

Cartes graphiques deuxième génération (1990s)

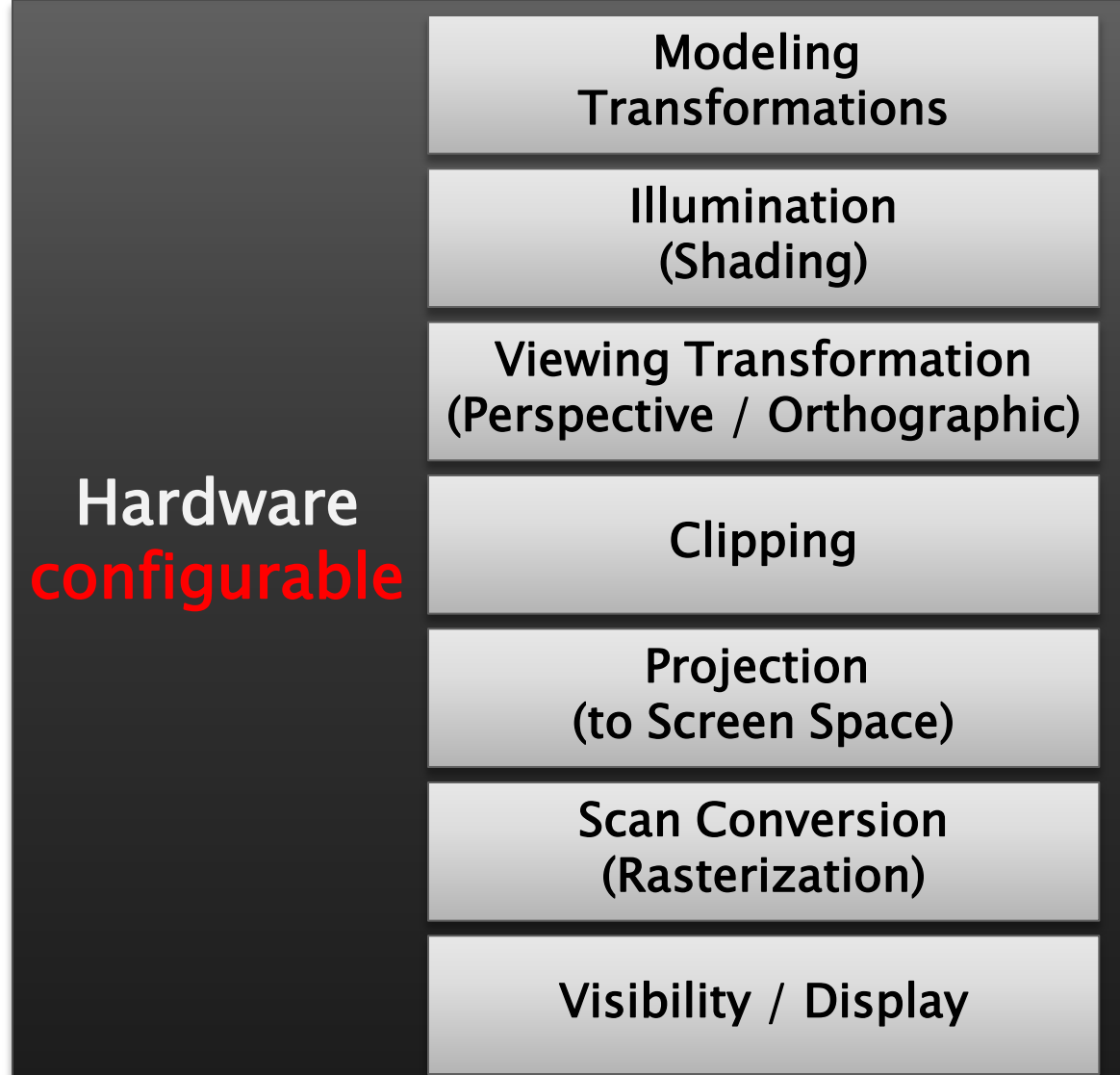

# **Configurable?**

- ▶ API (Application Programming Interface) pour l'architecture graphique
- 2 API prépondérante en graphique :
	- Direct3D (Microsoft)
	- **DpenGL** (Khronos Group)

# OpenGL

- API indépendant de l'architecture
- Développée en 1989 (GL) par Silicon Graphics et porté sur d'autre plateformes en 1993
- La référence : le « red book »

D. SHREINER, M. WOO, J. NEIDER, T. DAVIS OpenGL Programming Guide

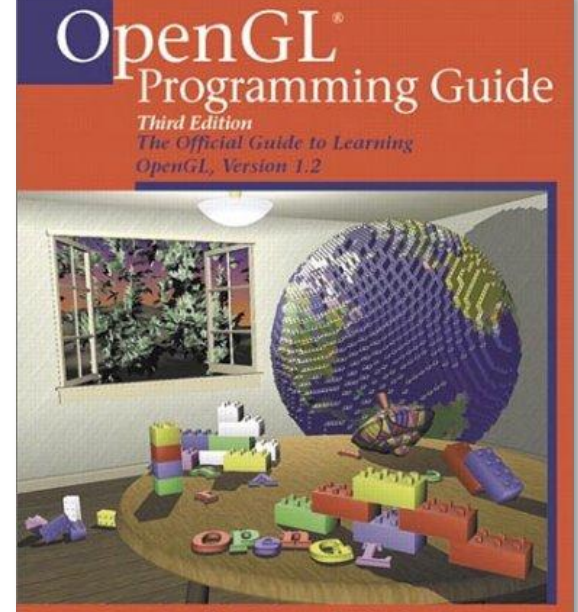

OpenGL Architecture Review Board n Woo - Jackie Neider - Tom Davis - Dave Shreiner

Cartes graphiques troisième génération (2000s)

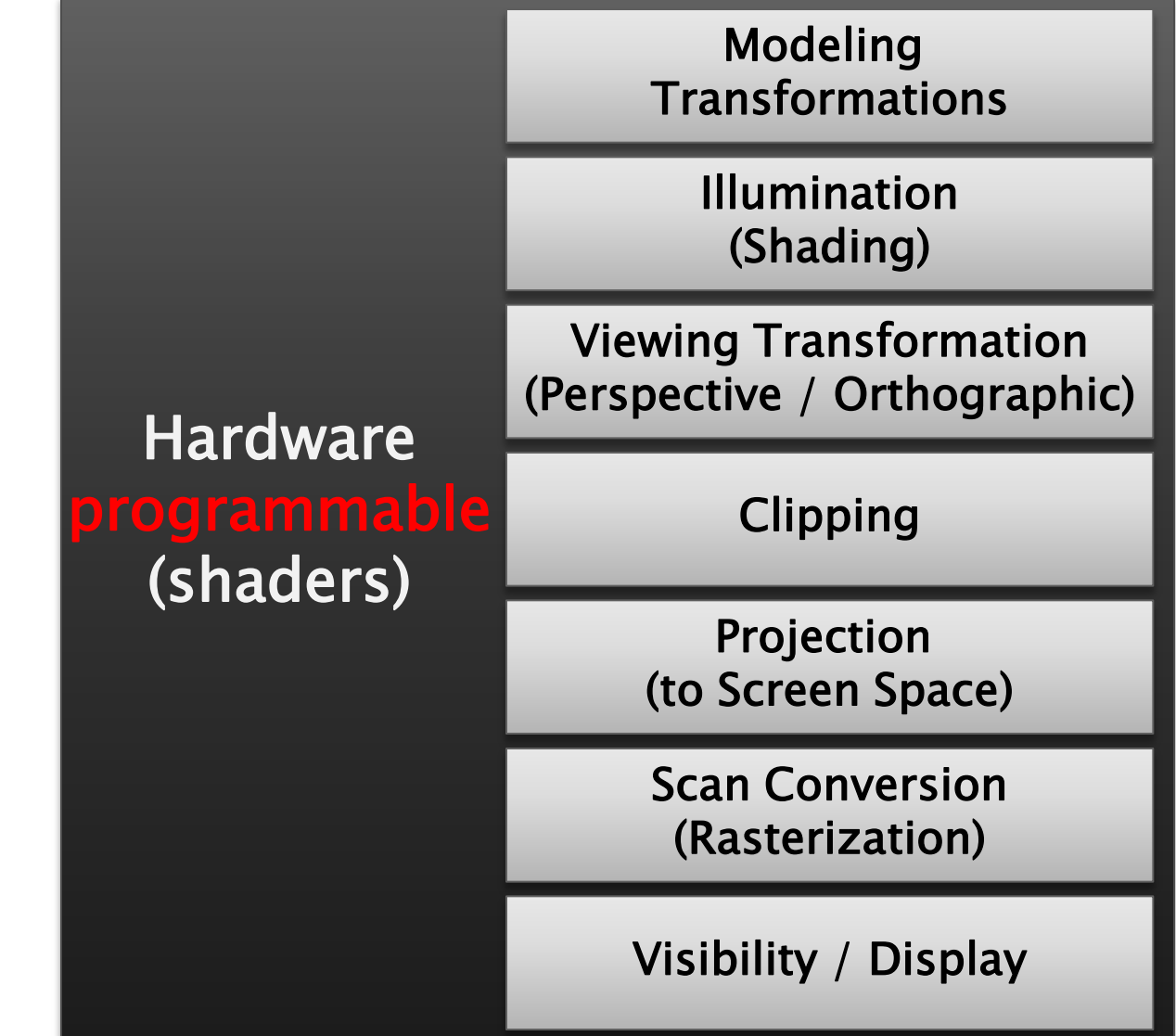

# Programmable?

#### Shaders

- suite d'instructions exécutable par le GPU à différentes étapes du pipeline
- Langage différent (pseudo-C) en fonction des API :
	- $\blacksquare$  NVIDIA  $\Rightarrow$  Cg (2002)
	- Direct3D  $\Rightarrow$  HLSL (2003)
	- OpenGL  $\Rightarrow$  GLSL (2004)
- Pour le GPGPU :
	- CUDA (NVIDIA)
	- ATI Stream
	- OpenCL (Khronos Group)  $\Rightarrow$  fin 2009

# Le pipeline « graphique »?

#### Prochaine génération ?

Larrabee (Intel)

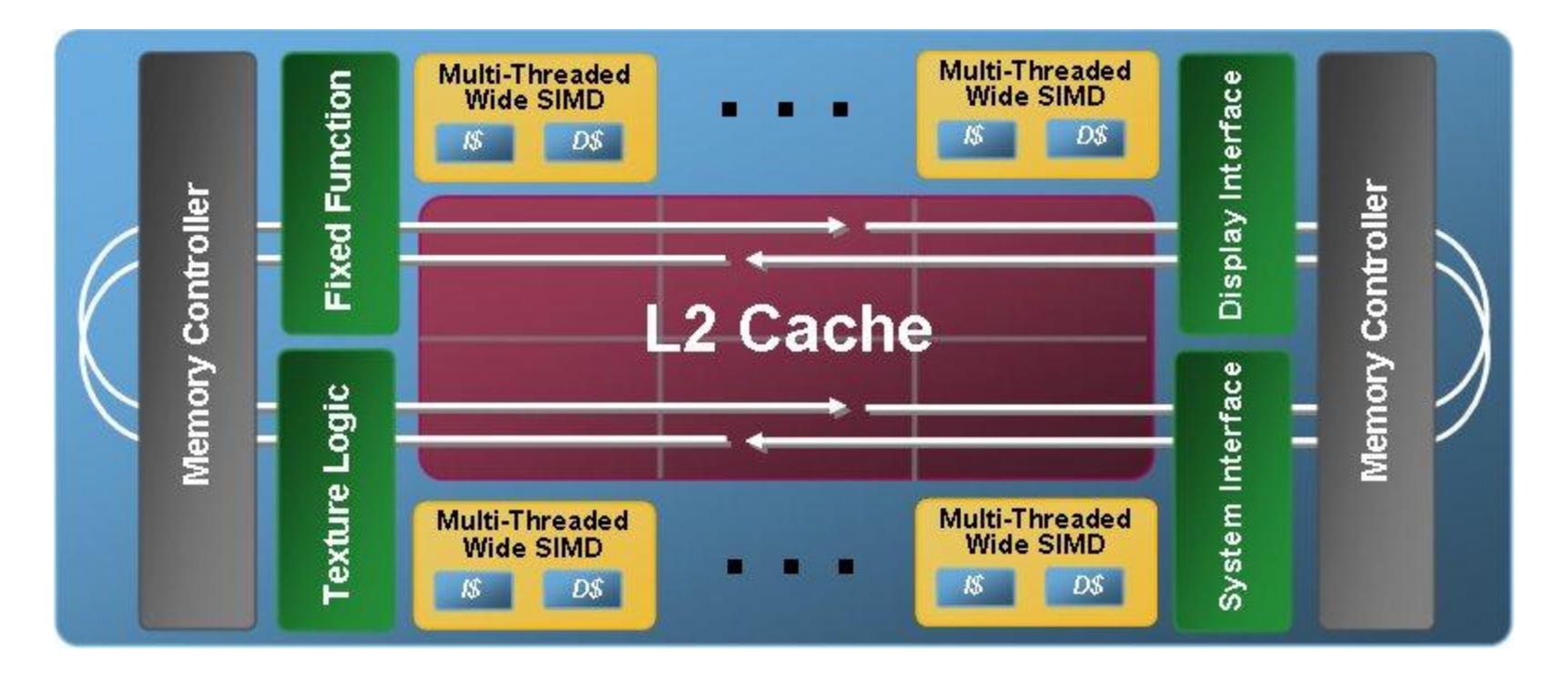

## Revolution G et les shaders GLSL

# OpenGL

#### Gère

- Caméra virtuelle (pyramide de vision, projection)
- Rastérisation
- Élimination des parties cachées
- **Example Application de textures**
- $\blacksquare$ Illumination
- Ne gère pas
	- Calculs d'ombres
	- Réflexions
	- **Illumination global**
	- La physique des scènes (collisions, mouvements…)

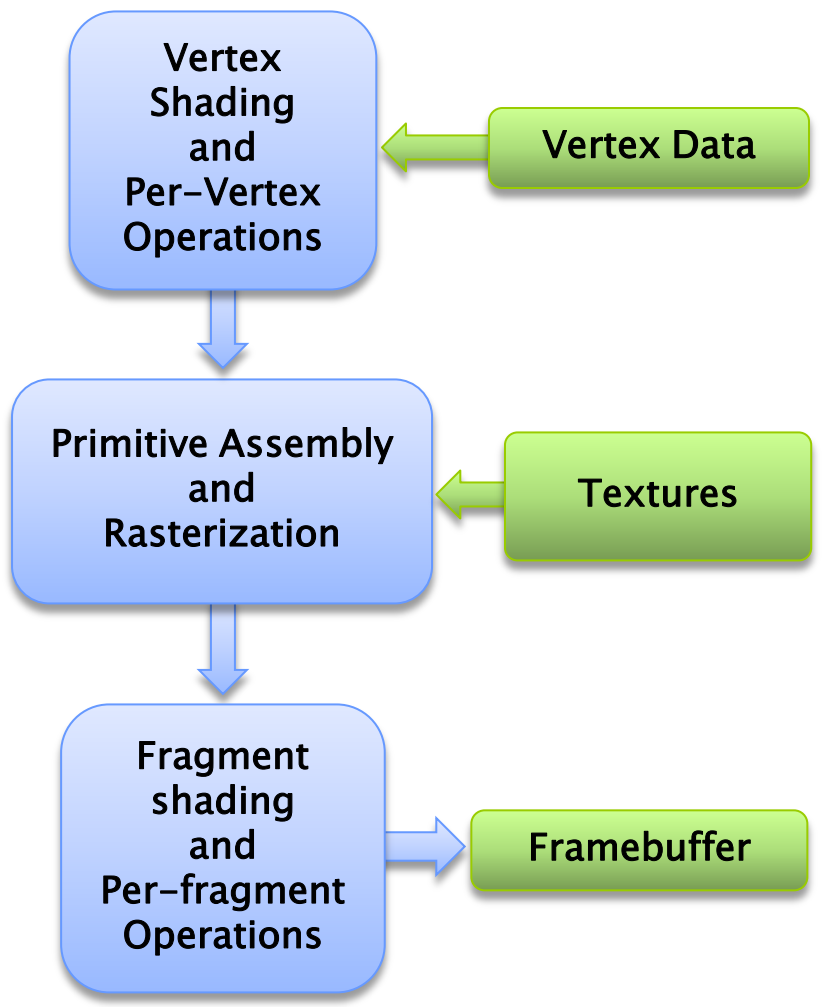

# **Primitives OpenGL**

- **▶ 3 familles de primitives** 
	- **Sommets** (vertices) : vecteur de flottants
	- **Lignes** : segments
	- **Polygones** : polygones convexes simples
- Des attributs
	- **Position** (x,y,z,w) en coordonnées homogènes
	- Normale (nx, ny, nz)
	- Couleur (r,g,b,a)
	- Coordonnée de texture (s,t,r,q)
	- $\blacksquare$  entre autres...

# **Shaders**

- 3 types de shaders
	- 1. Vertex shader
	- 2. Geometry shader
	- 3. Pixel shader
- Action locale
	- 1. un sommet
	- 2. une primitive et ses voisines
	- 3. un pixel

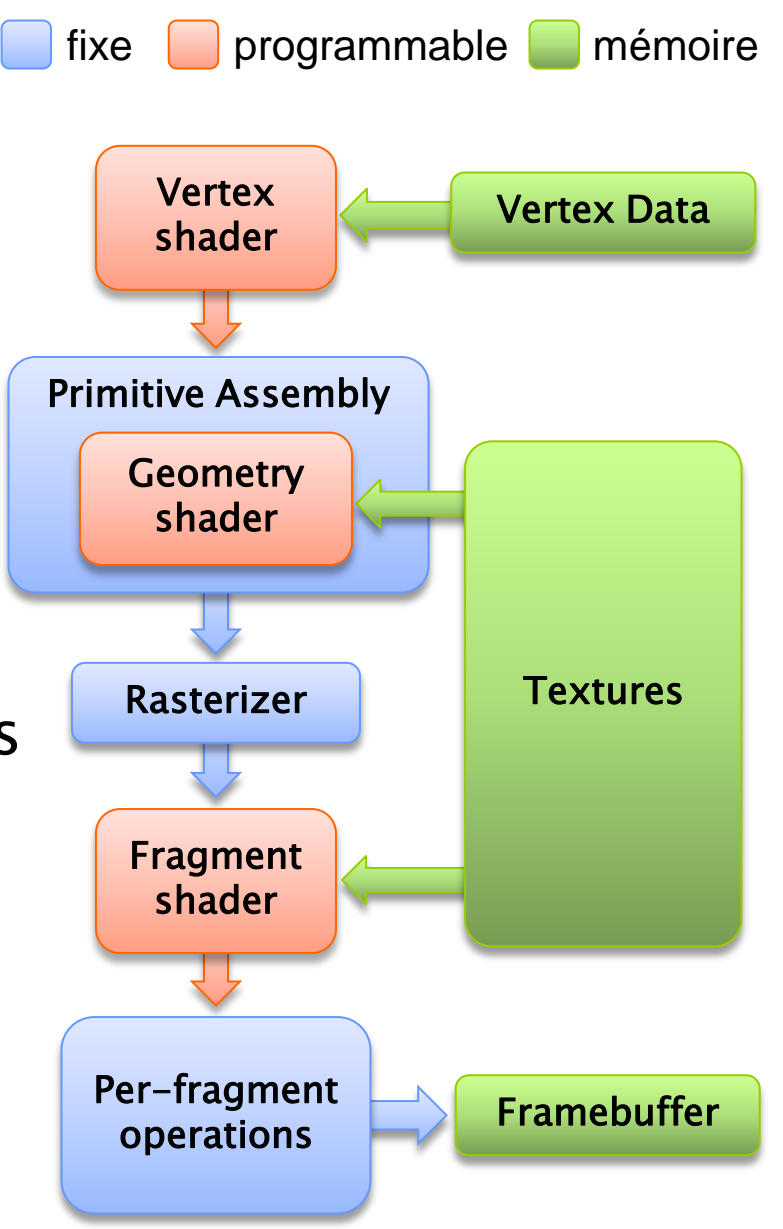

### **Shaders**

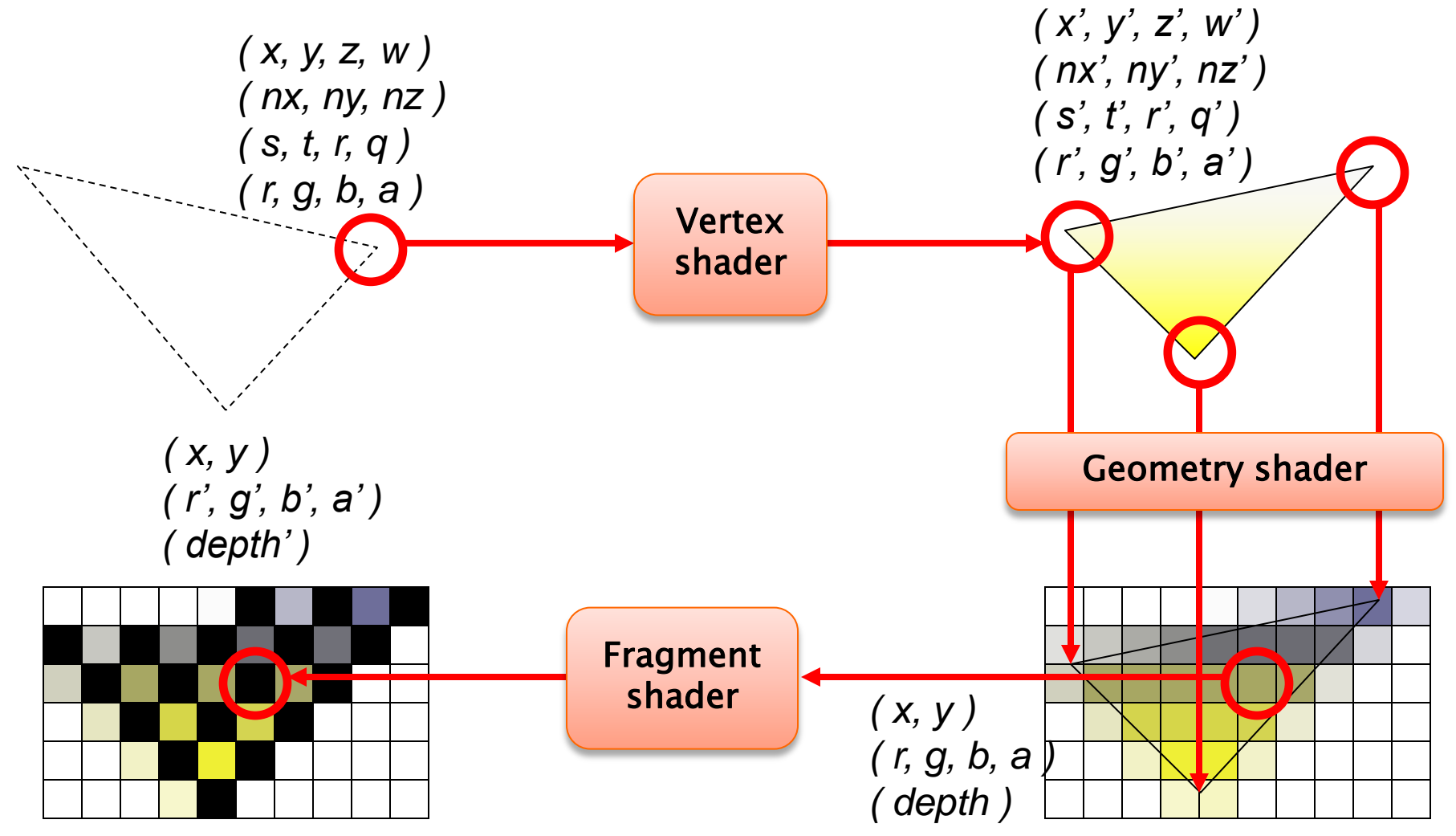

## **Vertex shader**

- Ce qu'on peut faire
	- des transformations de position
	- des calculs d'illumination, de couleurs par sommet
	- des calculs de coordonnées de textures

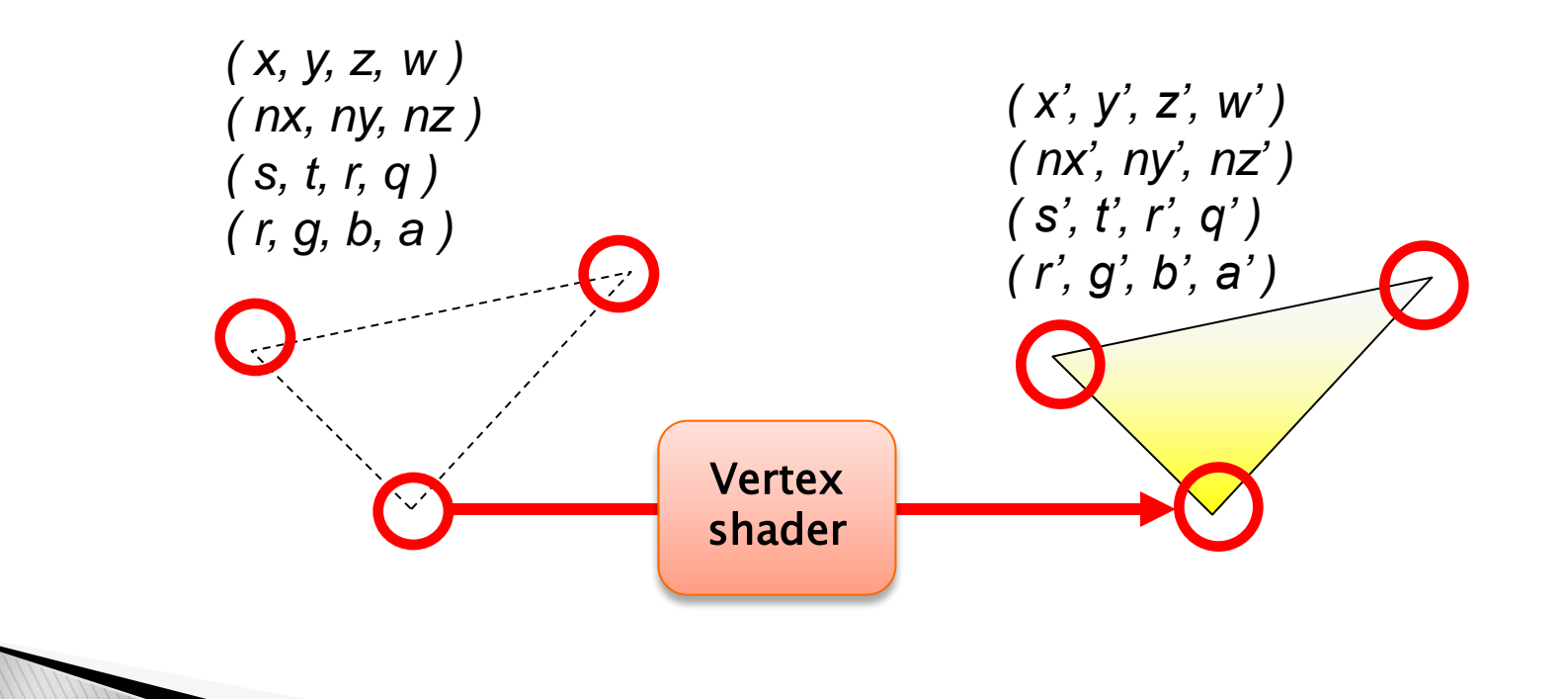

# **Geometry shader**

- Ce qu'on peut faire
	- ajouter/Supprimer des sommets
	- modifier les primitives
	- récupérer directement la géométrie sans « tramage » (avant la rasterisation)

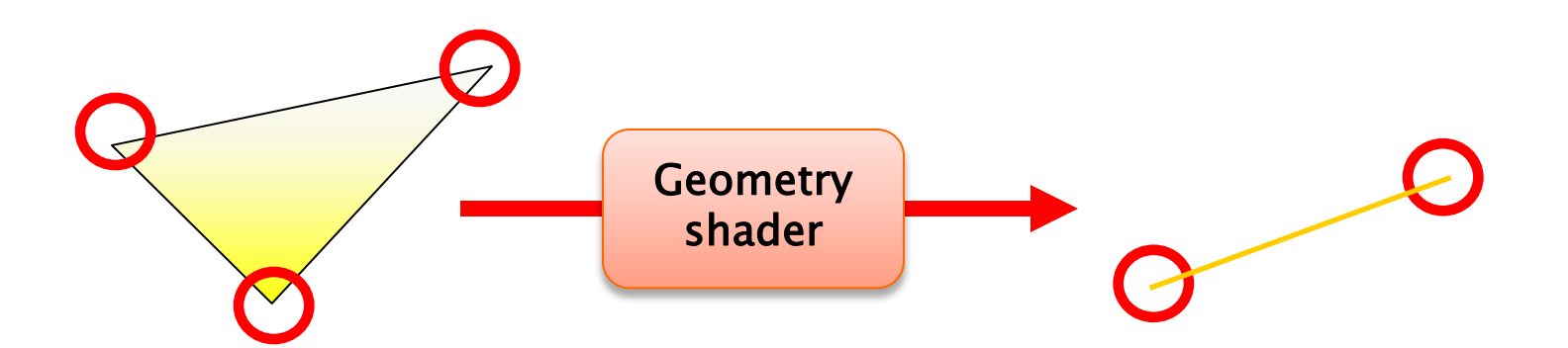

## Fragment shader

- Ce qu'on peut faire
	- la même chose qu'aux sommets, mais par pixel
	- utiliser le contenu de textures dans des calculs
	- changer la profondeur des pixels

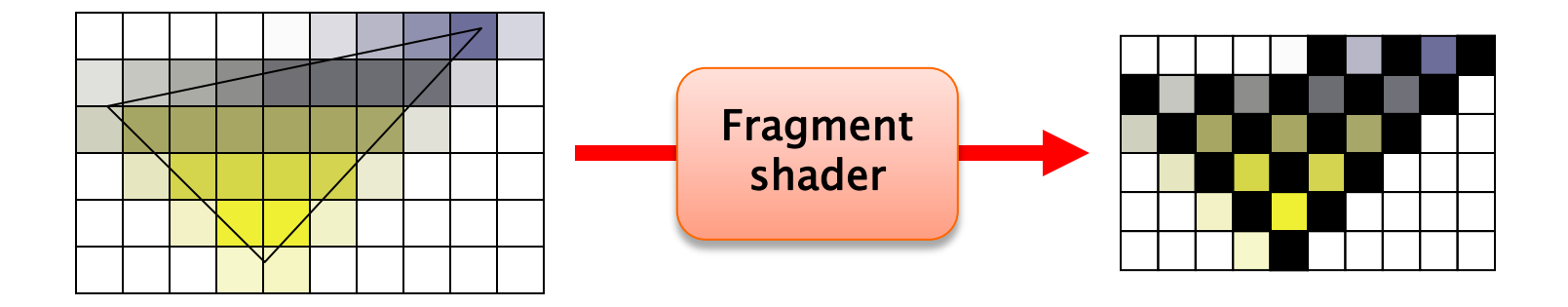

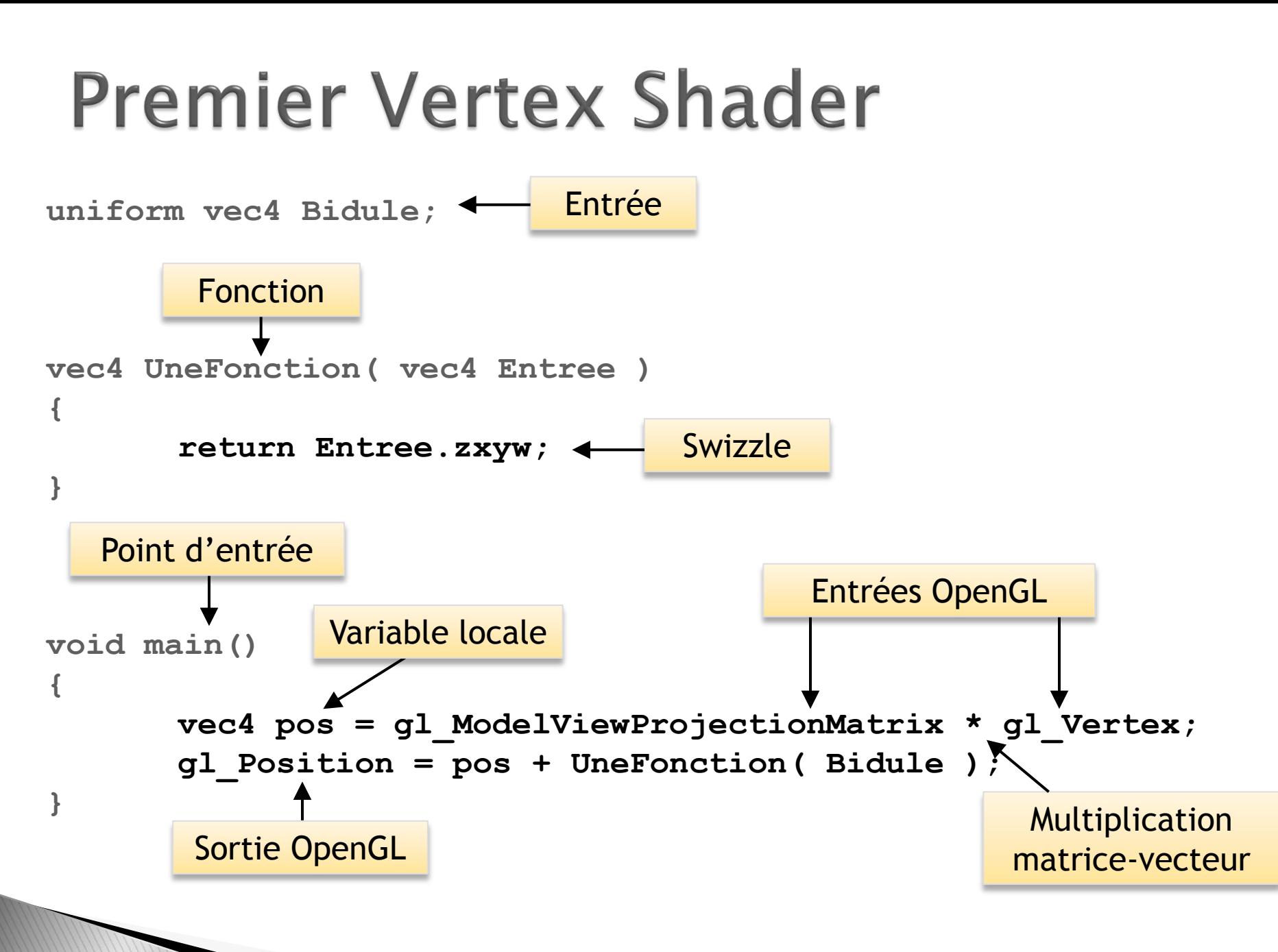

# **Types de base**

- Flottants, entiers, booléens
	- **float**, **bool**, **int, unsigned int**
- Vecteurs 2,3,4
	- **[b,u,i]vec{2,3,4}**
- Matrices 2x2, 3x3, 4x4
	- **mat{2,3,4}**
- Structures
	- **struct my\_struct { int index; float value};**

#### Tableaux

**int array[5];**

## Entrées

#### ▶ *Built-in* : tous les états passés par OpenGL

- **Position** (glVertex3fv,...)
- Couleurs (glColor4f,…)
- Directions des lumières (glLighiv, …)
- Textures flottantes ou entières (glTexCoord[1|2|3][i|f],...)
- **Matrices** (glMatrixMode, ...)
- Matériaux (glMateriali,…)
- **uniform** : passés par le programme OpenGL
	- Ne varie pas entre glBegin/glEnd (matrices, textures, lumières,…)
- **const** : constant au sein des shaders

# Entrées / Sorties

#### Communication entre les étapes du pipeline :

- **in** : variable définie par sommet depuis OpenGL ou en entrée d'un Fragment Shader
- **out** : variable définie comme sortie d'un Vertex ou d'un Fragment Shader
- Trois qualificateurs supplémentaires :
	- **smooth** : interpolation tenant compte de la perspective
	- **flat** : pas d'interpolation
	- **noperspective** : interpolation linéaire

## Sorties *Built-In*

- Vertex/Geometry shader :
	- **gl\_Position** : position du sommet en coordonnées homogènes (obligatoire)
	- **gl\_PointSize** : taille d'un point en rendu par point
	- **gl\_FrontColor**, **gl\_BackColor** : couleurs
- Fragment Shader :
	- **gl\_FragDepth** : profondeur du pixel

## Swizzle

#### $\triangleright$  Convention de notations ( $\text{vec}4$ )

- position : **x, y, z, w**
- couleur : **r, g, b, a**
- texture : **s, t, p, q**

#### Permutation des variables

**vec4 res; res.xyzw (par défaut) res.xxxx, res.xyxy, res.xyzx, res.wzyx, res.xyww, etc…**

#### Changement de dimensions

```
vec4 start; vec3 triple; vec2 couple; float alone;
triple = start.xyz; 
couple = start.xy; 
alone = start.x;
```
# **Geometry shader**

#### **▶ Création de primitives :**

- **EmitVertex()**
- **EndPrimitive()**

#### Types des primitives

- Points, lignes, triangles
- Lignes, triangles avec adjacences

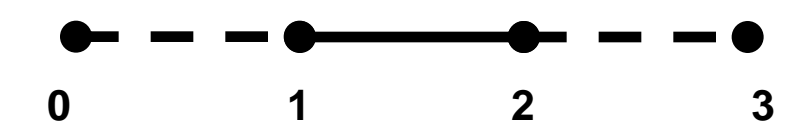

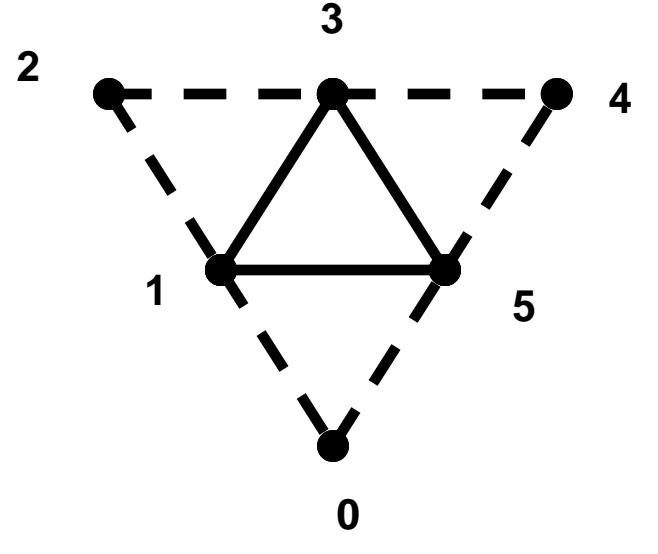

### Communication CPU  $\leftrightarrow$  GPU Envoi d'une valeur

**glVertexAttrib{1,2,3,4}f[v](…);**

**glUseProgramObject(0);**

```
glUseProgram ( shaderProgram );
glGetUniformLocation( shaderProgram, _name );
glUniform{1,2,3,4}f[v](…);
glUniformMatrix{2,3,4}fv(…);
glGetAttribLocation( shaderProgram, _name );
                                          Utilisation d'un programme
                                                 Réglage d'un uniform
                                                 Réglage d'un attribute
```
Fin de programme

### Communication  $CPU \leftrightarrow GPU$ **Buffer Objects**

- Mise à jour
	- Static : une et une seule fois pour l'application
	- **Dynamic**: modification multiples pour plusieurs rendus
	- **Stream** : une modification, un rendu
- Accès
	- Read: du GPU vers le CPU
	- Draw: du CPU vers le GPU
	- Copy: depuis et vers le GPU
- Création
	- **glGenBuffers(1, &\_name);**
	- **glBindBuffer(NATURE, \_name);**
	- **glBufferData(NATURE, size, ptr, TYPE);**

### Communication CPU  $\leftrightarrow$  GPU **Buffer Objects**

- Vertex et Index Buffer Objects (VBO)
	- Envoyer la géométrie via des tableaux
		- Position, Normal, Couleurs, Coordonnées de textures (**GL\_ARRAY\_BUFFER**)
		- Topologie (**GL\_ELEMENT\_ARRAY\_BUFFER**)
	- Type : [**STATIC**|**DYNAMIC**|**STREAM**]**\_DRAW**

### Communication CPU  $\leftrightarrow$  GPU **Buffer Objects**

#### FrameBuffer Objects (FBO)

- Object : **GL\_FRAMEBUFFER**
- Créer: **GenFramebuffers(…)**+ **BindFramebuffer(…)**
- Attacher
	- un RenderBuffer : **FramebufferRenderbuffer()**
		- n textures : **GL\_COLOR\_ATTACHMENTn**
		- z-buffer: **GL\_DEPTH\_ATTACHMENT**
		- stencil-buffer : **GL\_STENCIL\_ATTACHMENT**
	- une image : **FramebufferTexture[1|2|3]D(…)**

### **GLSL Compilation**

- Création Kernel
	- $\blacksquare$  shader\_id = glCreateShaderObjectARB(type);
		- $\cdot$  Type  $=\{GL\_VERTEX\_SHADER\_ARR,$ GL\_FRAGMENT\_SHADER\_ARB, GL\_GEOMETRY\_SHADER\_EXT
	- glShaderSourceARB(shader\_id,1,&const\_shader\_src,NULL );
		- $\bullet$  const\_shader\_src = programme
- Compilation
	- glCompileShaderARB(shader\_id);
- Debug
	- glGetProgramivARB(shader\_id,GL\_OBJECT\_INFO\_LOG\_LEN GTH\_ARB,&info\_log\_length);
	- $\blacksquare$  c\_infolog = new char[info\_log\_length];
	- glGetInfoLogARB(shader\_id,info\_log\_length,&nread,c\_inf olog);

### **GLSL Compilation**

- Création Programme
	- $\_program\_shader = g/CreatedProgramObjectARB();$
- Propriétés Geometry Kernel
	- glProgramParameteriEXT(\_program\_shader, GL\_GEOMETRY\_INPUT\_TYPE\_EXT, \_input\_device);
	- glProgramParameteriEXT(\_program\_shader, GL\_GEOMETRY\_OUTPUT\_TYPE\_EXT, \_output\_device);
	- glProgramParameteriEXT(\_program\_shader, GL\_GEOMETRY\_VERTICES\_OUT\_EXT, \_nb\_max\_vertices);
- Attacher
	- glAttachObjectARB(\_program\_shader,\_vertex\_shader);
	- glAttachObjectARB(\_program\_shader, \_geometry\_shader);
	- glAttachObjectARB(\_program\_shader,\_fragment\_shader);
	- Lier
		- glLinkProgramARB(\_program\_shader);

### Communications  $CPU \leftrightarrow GPU$ du CPU vers le GPU

- Pixel Buffer Object UNPACK (PBO)
	- **Envoyer une texture au GPU** 
		- GL\_PIXEL\_UNPACK\_BUFFER\_ARB
		- Activer le buffer
		- Remplir le buffer
		- Instancier la texture
	- **Type** : [STATIC|DYNAMIC|STREAM] DRAW

### Communications CPU  $\leftrightarrow$  GPU du GPU vers le CPU

- Pixel Buffer Object PACK (PBO)
	- Récupérer une texture du GPU
		- GL\_PIXEL\_PACK\_BUFFER\_EXT
		- Activer le buffer
		- Lire la sortie glReadPixels
		- Mapping
	- **Type** : [STATIC|DYNAMIC|STREAM] READ

### Communications  $CPU \leftrightarrow GPU$ du GPU vers le CPU/GPU

- TRANSFORM FEEDBACK BUFFER OBJECT
	- Buffer d'éléments spécial GL ARRAY BUFFER ARB
	- Spécifier
		- Les éléments à récupérer à la fin du VS ou du GS
		- Comment ? Un/Plusieurs buffers
	- **Lors du rendu** : GL\_TRANSFORM\_FEEDBACK\_BUFFER\_NV
		- Activer ou Désactiver la Rasterisation : glEnable (GL\_RASTERIZER\_DISCARD)
	- **TYPE** : [DYNAMIC|STREAM] [COPY|READ]

### Communications  $CPU \leftrightarrow GPU$ du CPU/GPU vers le GPU

- Texture Buffer Objects (TBO)
	- Envoyer une texture accessible comme un tableau
		- Utilisation : Réutiliser la sortie du pixel shader comme un buffer de géometrie
	- GL\_TEXTURE\_BUFFER\_EXT
	- Type : [STATIC|DYNAMIC|STREAM]\_[DRAW|COPY]
	- **glTexBufferEXT: association avec la texture**

### Communications  $CPU \leftrightarrow GPU$ du CPU vers le GPU

- Bindable Uniform Buffer Objects (BUBO)
	- **Envoyer des uniforms accessibles par TOUS les** shaders
		- Minimiser l'envoi de constantes (et aussi la place mémoire)
	- GL\_UNIFORM\_BUFFER\_EXT
	- Type : STATIC\_DRAW
	- **glUniformBufferExt: association mémoire buffer**

# Rendu off-screen

- FrameBuffer Objects (FBO) :Type de Textures
	- Flottantes rectangles : gl FragData[n]
	- **Entières rectangles** : varying out [i|u]vec4 data
	- Tableau de textures 1D, 2D (layers) :
		- glFramebufferTextureArrayExt(),TEXTURE\_[1D|2 D]\_ARRAY\_EXT
		- gl\_Layer

# Rendu off-screen

- FrameBuffer Objects (FBO)
	- Rendu
		- Activer le FrameBuffer
		- Activer le rendu dans les différentes textures
		- Dessiner
		- Terminer

## **Conseils**

- Développez petit à petit et testez souvent !
	- Débuggage très difficile
- Optimisation
	- Réfléchissez au meilleur endroit pour placer un calcul :
		- Vertex shader : 1x par sommet
		- Fragment shader : 1x par fragment : beaucoup plus souvent !
	- Si un paramètre change
		- vite : fragment shader
		- lentement : vertex shader
		- rarement : CPU  $\Rightarrow$  uniform
	- Textures pour encoder les fonctions trop complexes
	- Utilisez les fonctions fournies plutôt que de les re-développez.

## **GPGPU**

- General-Purpose Computation Using Graphics Hardware
- Un GPU = un processeur SIMD (Single Instruction Multiple Data)
- $\rightarrow$  Une texture = un tableau d'entrée
- $\triangleright$  Une image  $=$  un tableau de sortie

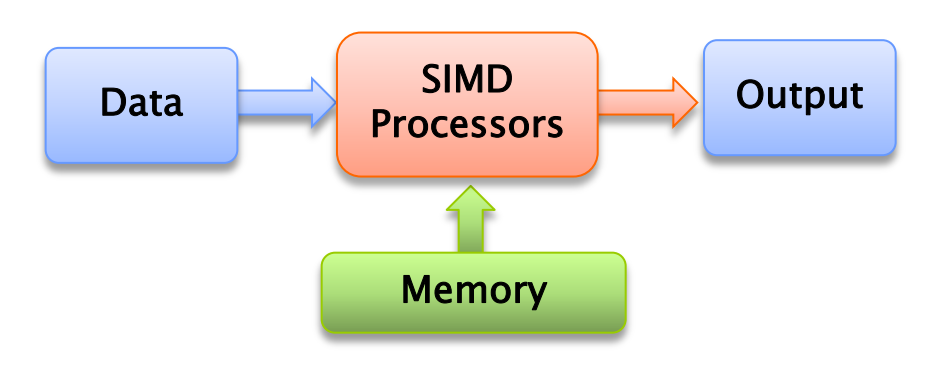

# **GPGPU - Applications**

- Rendu avancé
	- **Illumination globale**
	- Image-based rendering

— ……

- Traitement du signal
- Géométrie algorithmique
- Algorithmes génétiques
- A priori, tout ce qui peut se paralléliser

## **GPGPU**

- ▶ Récupérer l'image rendue = lent ■ PCI Express
- Opérateurs, fonctions, types assez limités
- Un algorithme parallélisé n'est pas forcément plus rapide que l'algorithme séquentiel

# Références/Liens utiles

- Le red book : <http://www.opengl-redbook.com/>
- ▶ La spec GLSL : <http://www.opengl.org/registry/doc/GLSLangSpec.Full.1.30.08.pdf>
- Cg : [http://developer.nvidia.com/page/cg\\_main.html](http://developer.nvidia.com/page/cg_main.html)
- Cuda : <http://www.nvidia.com/cuda>
- OpenCL : <http://www.kronos.org/opencl/>
- $\rightarrow$  Librairie pour les extensions
	- GLEW :<http://glew.sourceforge.net/>
- Un éditeur spécial shader (malheureusement pas à jour, mais bien pour débuter)
	- <http://www.typhoonlabs.com/>
- ▶ Erreurs OpenGL/GLSL : un débogueur simple, efficace, super utile, vite pris en main.
	- glslDevil :<http://www.vis.uni-stuttgart.de/glsldevil/>
- Des tas d'exemples (à tester, éplucher, torturer) :
	- [http://developer.nvidia.com/object/sdk\\_home.html](http://developer.nvidia.com/object/sdk_home.html)
- La référence GPGPU avec code, forums, tutoriaux : <http://www.gpgpu.org/>